# %CS and %CC - Copying Data to Stack or \*COM

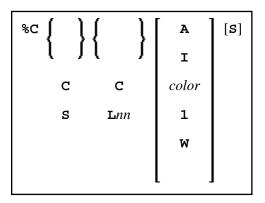

1 and W cannot be specified with Lnn.

With this terminal command, you can copy parts of a screen into the Natural stack (%CS) or into the system variable \*COM (%CC). The protected data from a specific screen line are copied field by field (except with option A; see below).

The second letter in the command determines where the data are copied to:

#### • %CC...

Copies the data into the system variable \*COM.

#### • %CS...

Copies the data into the Natural stack. The data are placed on top of the stack as input data (as with a STACK TOP DATA statement).

The third letter in the command determines the line from which the data are copied:

## %CCC and %CSC

Copies all protected data from the line in which the cursor is positioned, beginning from the field in which the cursor is positioned.

## • %CCLnn and %CSLnn

Copies all protected data from line number nn.

Moreover, you have the following options:

# • %C...A

Copies all of a line, that is, not only the protected data, but also the modifiable fields; the line is not copied field by field, but as a whole (including field attributes).

## • %C...I

Copies only the intensified fields from a line.

#### • %C...color

Copies only the fields of that color from a line.

# • %C...C1

Copies only one field, namely the field in which the cursor is positioned (regardless of its attributes). (%C...L nn1 is not possible.)

# • %C...CW

Copies only the word (as delimited by blanks or special characters within a field) over which the cursor is positioned. (%C...LnnW is not possible.)

# • %C...S

Causes Natural to "stay" on the screen from which the data are copied, when the command is executed. This allows you to copy several different data from a screen, before you process the data.

When you enter the command directly as %C... (or assign it to a PF-key), it applies to the *physical screen* within the active window.